# **Confetti Documentation**

*Release 1.1.0*

**Rotem Yaari**

**Sep 27, 2017**

# **Contents**

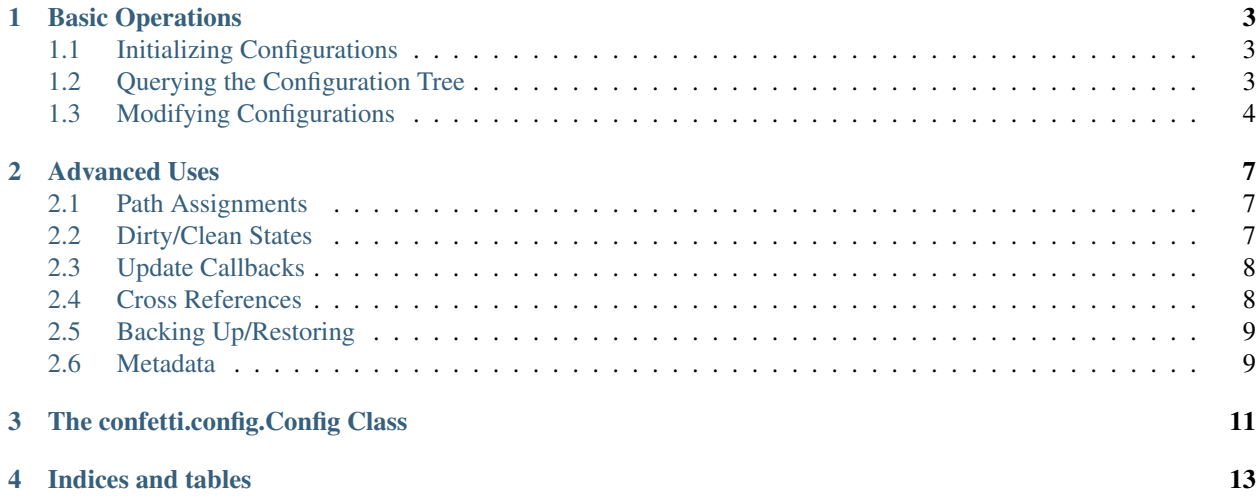

Confetti deals mostly with  $Config$  objects. These objects represent nodes and leaves in a configuration structure, and provide most of the functionality for querying and manipulating the configuration.

By default, parts of the configuration, even scalar values, are wrapped in Config objects when possible. However, Confetti provides ways to access values as simple Python values.

# Basic Operations

# <span id="page-6-1"></span><span id="page-6-0"></span>**Initializing Configurations**

The most convenient way to initialize a configuration structure is by simply passing a nested dictionary into the [Config](#page-14-1) constructor:

```
from confetti import Config
CONFIG = Config({}"a" : {
        "b" : 2,
    }
})
```
Confetti also has convenience helpers to load from files that contain the above structure (NB the capital CONFIG), via the Config.from\_filename(), Config.from\_file() and Config.from\_string() methods.

# <span id="page-6-2"></span>**Querying the Configuration Tree**

### **Getting Direct Values**

The simplest and most memorizable way to access values in the configuration structure is through the root member of the Config object. This member is a proxy to the Config object and allows accessing values through attributes:

```
>>> from confetti import Config
\rightarrow \rightarrow \sim \sim = Config({
... "a" : {"b" : {"c" : 12}},
... })
>>> c.root.a.b.c
12
```
You can also use \_\_getitem\_\_ syntax (as in Python dicts) to access nodes and values:

**>>>** c["a"]["b"]["c"] 12

For getting a nested value you can also use **configuration path**, which are dotted notations of the above:

```
>>> c.get_path("a.b.c")
12
```
## **Getting Config Objects**

For most manipulation and advanced querying purposes, a user would want to work with *config objects*, rather than direct values. Those provide more reflection capabilities and smarter traversal (e.g. finding the parent of a node). This is possible via the Config.get\_config() function:

```
>>> c.get_config("a")
<Config {'b': {'c': 12}}>
```
You can also use dotted notation:

```
>>> c.get_config("a.b.c")
<Config 12>
```
# <span id="page-7-0"></span>**Modifying Configurations**

### **Existing Values**

Existing values can be changed pretty easily, both by using the root proxy, and by using setitem\_:

```
>>> c["a"]["b"]["c"] = 100
>>> c.root.a.b.c = 100
```
### **New Values and Nodes**

To avoid mistakes when using or updating configurations, Confetti does not allow setting nonexistent values:

```
\Rightarrow \bullet \circ ["new_value"] = 1
Traceback (most recent call last):
    ...
CannotSetValue: ...
```
Configuration objects have the Config.extend() method to assign new values or nested structures to an existing configuration, that does the trick:

```
>>> c.extend({"new_value" : 1})
>>> c.root.new_value
1
```
It is possible to assign a path with a Config object, which is referenced in the parent Config, and can be updated:

```
\Rightarrow new_conf = Config({"inner": 1})
>>> c.extend({"linked_value":new_conf})
>>> c.root.linked_value.inner
1
>>> new_conf.root.inner = 2
>>> c.root.linked_value.inner
2
```
However, it is not allowed to extend using a Config object if it will remove existing paths:

```
>>> c.extend(Config({'extended_value':{'child1':1}}))
>>> c.extend(Config({'extended_value':{'child2':2}}))
Traceback (most recent call last):
  ...
CannotSetValue: ...
```
In the above example, in order to add the path c.root.extended\_value.child2, without re-specifying extended\_value.child1, use the Config.update() method:

```
>>> c.update(Config({'extended_value':{'child2':2}}))
>>> c.root.extended_value.child1
1
>>> c.root.extended_value.child2
2
```
# Advanced Uses

## <span id="page-10-1"></span><span id="page-10-0"></span>**Path Assignments**

Config objects can assign to paths using the Config.assign\_path() method:

```
>>> c.assign_path("a.b.c", 2)
>>> c.root.a.b.c
2
```
Which is a synonym for:

```
>>> c.get_config("a.b.c").set_value(2)
```
In some cases you want to process config overrides from various sources that are not completely type safe, e.g. command-line or environment variables. Such variables would look like 'some.value=2'. Confetti provides a utility for easily assigning such expressions, optionally deducing the leaf type:

```
>>> c.assign_path_expression("a.b.c=234", deduce_type=True)
>>> c.root.a.b.c
234
```
The default is no type deduction, which results in string values always:

```
>>> c.assign_path_expression("a.b.c=230")
>>> c.root.a.b.c
'230'
```
## <span id="page-10-2"></span>**Dirty/Clean States**

```
>>> cfg = Config({
... 'value': 1,
... 'subcfg': {
```

```
... 'value': 2,
... }})
>>> cfg.is_dirty()
False
>>> cfg.root.subcfg.value += 1
>>> cfg.is_dirty()
True
>>> cfg['subcfg'].is_dirty()
True
```

```
>>> cfg.mark_clean()
>>> cfg.is_dirty()
False
>>> cfg['subcfg'].is_dirty()
False
```
# <span id="page-11-0"></span>**Update Callbacks**

You can register callbacks to be called after any value or subconfig is being changed:

```
>>> @cfg.on_update
... def handle_update(config):
... assert cfg is config
... # handle the update here
```
# <span id="page-11-1"></span>**Cross References**

In many cases you want to set a single value in your configuration, and have other leaves take it by default. Instead of repeating yourself like so:

```
>>> cfg = Config(dict(
... my_value = 1337,
... value_1 = 1337,
... x = dict(
... y = dict(
... z = 1337,
... )
... )
... ))
```
You can do this:

```
>>> from confetti import Ref
>>> cfg = Config(dict(
... my_value = 1337,
\ldots value_1 = Ref(".my_value"),
... x = dict(
... y = dict(
... z = Ref("...my_value"),
... )
... )
... ))
```

```
>>> cfg.root.x.y.z
1337
```
Or you can apply a custom filter to the reference, to create derived values:

```
>>> cfg = Config(dict(
... my_value = 1337,
\ldots value_1 = Ref(".my_value", filter="I am \{0\}".format),
... ))
>>> cfg.root.value_1
'I am 1337'
```
## <span id="page-12-0"></span>**Backing Up/Restoring**

Whenever you want to preserve the configuration prior to a change and restore it later, you can do it with  $Config$ . [backup\(\)](#page-14-2) and [Config.restore\(\)](#page-15-0). They work like a stack, so they push and pop states:

```
\Rightarrow c = \text{Config}(\{\text{"value"} : 2\})>>> c['value']
2
>>> c.backup()
>>> c['value'] = 3
>>> c['value']
3
>>> c.backup()
>>> c['value'] = 4
>>> c['value']
4
>>> c.restore()
>>> c['value']
3
>>> c.restore()
>>> c['value']
2
```
You can also use  $Config$ .  $backward$  () to wrap blocks of code with backup/restore operations:

```
>>> with c.backup_context():
... c['value'] = 4
>>> c['value']
2
```
## <span id="page-12-1"></span>**Metadata**

Confetti supports attaching metadata to configuration values. This is can be done directly with manipulating the metadata attribute of the  $Config$  class, but also has a handy syntax making use of the  $//$  operator:

```
>>> from confetti import Config, Metadata
>>> cfg = Config({
... "name" : "value" // Metadata(metadata_key="metadata_value"),
... })
>>> cfg.get_config("name").metadata
{'metadata_key': 'metadata_value'}
```
 $\Box$ 

# The confetti.config.Config Class

```
class confetti.config.Config(value=<NOTHING>, parent=None, metadata=None)
```

```
__contains__(child_name)
```
Checks if this config object has a child under the given child\_name

**\_\_getitem\_\_**(*item*)

Retrieves a direct child of this config object assuming it exists. The child is returned as a value, not as a config object. If you wish to get the child as a config object, use Config.get\_config().

Raises KeyError if no such child exists

```
__setitem__(item, value)
```
Sets a value to a value (leaf) child. If the child does not currently exist, this will succeed only if the value assigned is a config object.

#### **\_\_weakref\_\_**

list of weak references to the object (if defined)

```
assign_path(path, value, deduce_type=False, default_type=None)
     Assigns value to the dotted path path.
```

```
>>> config = \text{Config}({}^{\text{max}} : {^{\text{min}} : 2})>>> config.assign_path("a.b", 3)
>>> config.root.a.b
3
```
#### <span id="page-14-2"></span>**backup**()

Saves a copy of the current state in the backup stack, possibly to be restored later

```
backup_context(*args, **kwds)
```
A context manager wrapping backup() and restore()

#### **discard\_backup**()

Discards the latest backup made

#### <span id="page-15-2"></span>**extend**(*conf=None*, *\*\*kw*)

Extends a configuration files by adding values from a specified config or dict. This permits adding new (previously nonexisting) structures or nodes to the configuration.

classmethod **from\_file**(*f*, *filename='?'*, *namespace=None*)

Initializes the config from a file object f. The file is expected to contain a variable named CONFIG.

#### classmethod **from\_filename**(*filename*, *namespace=None*)

Initializes the config from a file named filename. The file is expected to contain a variable named CONFIG.

#### classmethod **from\_string**(*s*, *namespace=None*)

Initializes the config from a string. The string is expected to contain the config as a variable named CONFIG.

#### **get**(*child\_name*, *default=None*)

Similar to dict.get(), tries to get a child by its name, defaulting to None or a specific default value

### **get\_config**(*path*)

Returns the child under the name path (dotted notation) as a config object.

#### **get\_parent**()

Returns the parent config object

#### **get\_path**(*path*)

Gets a value by its dotted path

```
>>> config = \text{Config}({}^{\text{max}} : {^{\text{min}} : 2})>>> config.get_path("a.b")
2
```
#### **get\_value**()

Gets the value of the config object, assuming it represents a leaf

#### See also:

#### [is\\_leaf](#page-15-1)

#### <span id="page-15-1"></span>**is\_leaf**()

Returns whether this config object is a leaf, i.e. represents a value rather than a tree node.

#### **keys**()

Similar to dict.keys() - returns iterable of all keys in the config object

#### **pop**(*child\_name*)

Removes a child by its name

## <span id="page-15-0"></span>**restore**()

Restores the most recent backup of the configuration under this child

#### **serialize\_to\_dict**()

Returns a recursive dict equivalent of this config object

#### **set\_value**(*value*)

Sets the value for the config object assuming it is a leaf

#### **traverse\_leaves**()

A generator, yielding tuples of the form (subpath, config\_object) for each leaf config under the given config object

Indices and tables

- <span id="page-16-0"></span>• genindex
- modindex
- search

## Index

# Symbols

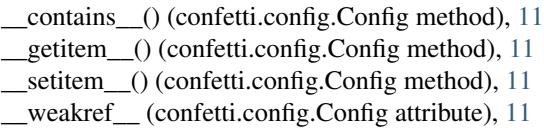

# A

assign\_path() (confetti.config.Config method), [11](#page-14-4)

## B

backup() (confetti.config.Config method), [11](#page-14-4) backup\_context() (confetti.config.Config method), [11](#page-14-4)

## C

Config (class in confetti.config), [11](#page-14-4)

# D

discard\_backup() (confetti.config.Config method), [11](#page-14-4)

# E

extend() (confetti.config.Config method), [11](#page-14-4)

# F

from\_file() (confetti.config.Config class method), [12](#page-15-2) from filename() (confetti.config.Config class method), [12](#page-15-2) from\_string() (confetti.config.Config class method), [12](#page-15-2)

# G

get() (confetti.config.Config method), [12](#page-15-2) get\_config() (confetti.config.Config method), [12](#page-15-2) get\_parent() (confetti.config.Config method), [12](#page-15-2) get\_path() (confetti.config.Config method), [12](#page-15-2) get\_value() (confetti.config.Config method), [12](#page-15-2)

### I

is\_leaf() (confetti.config.Config method), [12](#page-15-2)

# K

keys() (confetti.config.Config method), [12](#page-15-2)

## P

pop() (confetti.config.Config method), [12](#page-15-2)

## R

restore() (confetti.config.Config method), [12](#page-15-2)

## S

serialize\_to\_dict() (confetti.config.Config method), [12](#page-15-2) set\_value() (confetti.config.Config method), [12](#page-15-2)

## T

traverse\_leaves() (confetti.config.Config method), [12](#page-15-2)